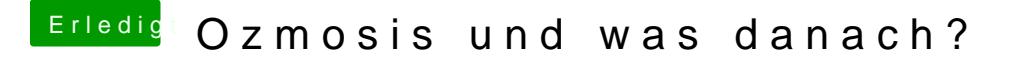

Beitrag von MarkB vom 22. Oktober 2014, 14:28

ganz dumme Frage, wie komme ich zu einem modus wo ich das eintragen kann?

kannte es unter Multibeast das ich vorher ne auswahl bekomme jetzt bootet er direkt und ich erhalte keine Abfrage